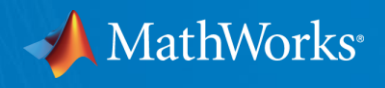

# Heating and Cooling Systems Design with MATLAB & Simscape

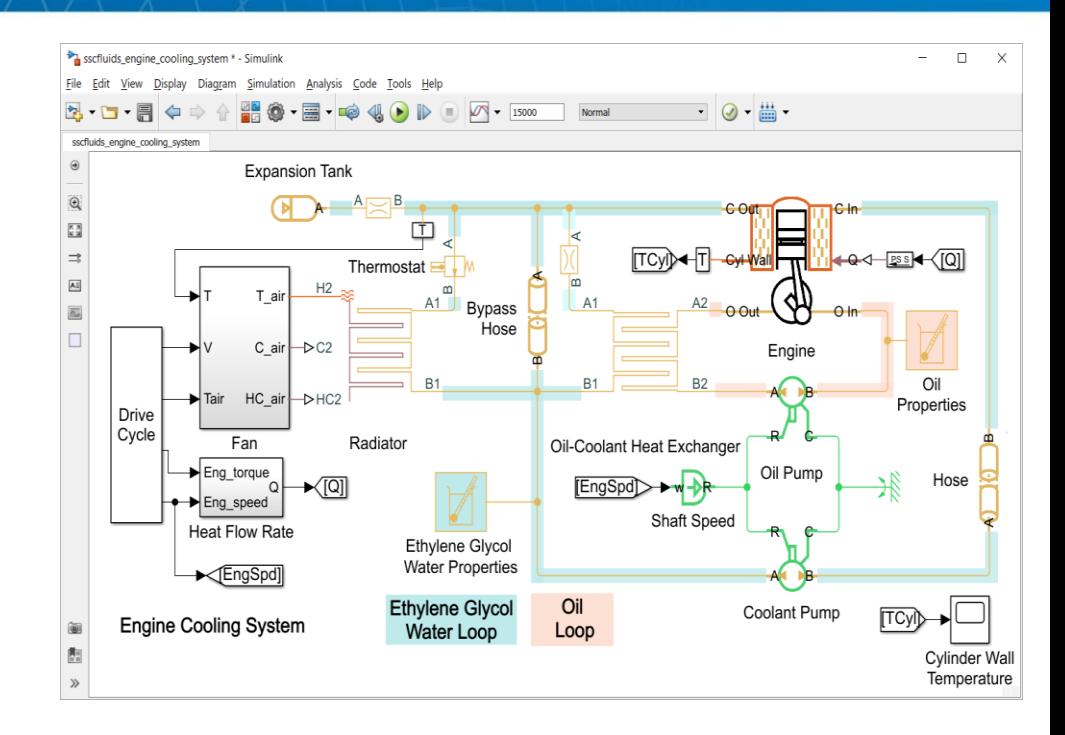

**Aldo Caraceto**

**Application Engineering Group - MathWorks**

© 2023 The MathWorks, Inc. **1**

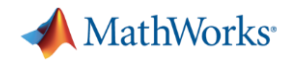

# Johnson Controls Accelerates Industrial Controller Development for Magnetic-Bearing Centrifugal Liquid Chillers

### **Challenge**

Develop an advanced controller to maximize the efficiency of magnetic centrifugal chillers

### **Solution**

Use Simulink and Stateflow to model, simulate, optimize, and verify the control design, and use Embedded Coder to generate C code for PIL testing and production deployment

### **Results**

- Design iterations reduced from months to days
- **EXEC** High-quality software delivered
- Development accelerated

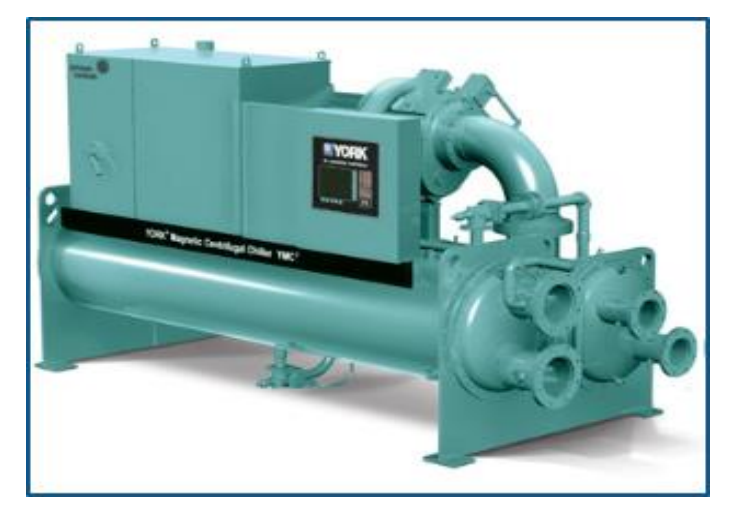

**The YORK Magnetic Centrifugal Chiller (YMC2) system from Johnson Controls**

*"Using our previous approach, we'd still be working on the controller. With Model-Based Design we not only shipped it sooner; we also delivered a much more stable product. The controller is so finely tuned that 99% of our customers run the default configuration with no adjustments."*

*- Curtis Crane, Johnson Controls*

#### **MathWorks**

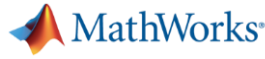

#### Johnson Controls Accelerates Industrial Controller Development for **Magnetic-Bearing Centrifugal Liquid Chillers**

#### **Challenge**

Develop an advanced controller to maximize the efficiency of magnetic centrifugal chillers

#### **Solution**

Use Simulink and Stateflow to model, simulate, optimize, and verify the control design, and use Embedded Coder to generate C code for PIL testing and production deployment

#### **Results**

- Design iterations reduced from months to days
- High-quality software delivered
- Development accelerated

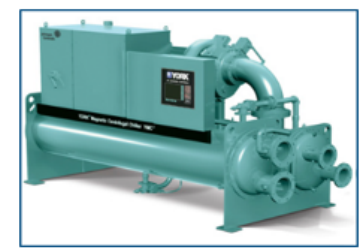

The YORK Magnetic Centrifugal Chiller (YMC2) system from Johnson Controls

"Using our previous approach, we'd still be working on the controller. With Model-Based Design we not only shipped it sooner; we also delivered a much more stable product. The controller is so finely tuned that 99% of our customers run the default configuration with no adjustments." Curtis Crane, Johnson Controls

- Simulink
- **Stateflow**
- Embedded Coder

#### Link to user story

The team modeled the controller in Simulink, using Stateflow<sup>®</sup> to create a hierarchy of state machines for the major components. Linear control elements, including proportional integral derivative (PID) controls, were implemented in MATLAB and integrated into the Simulink model using MATLAB Function blocks.

• …

The team implemented a logging feature that records data from the control panel every 100 milliseconds, and generated multiple plots of this data in MATLAB to assist with debugging and troubleshooting.

## What Is MATLAB

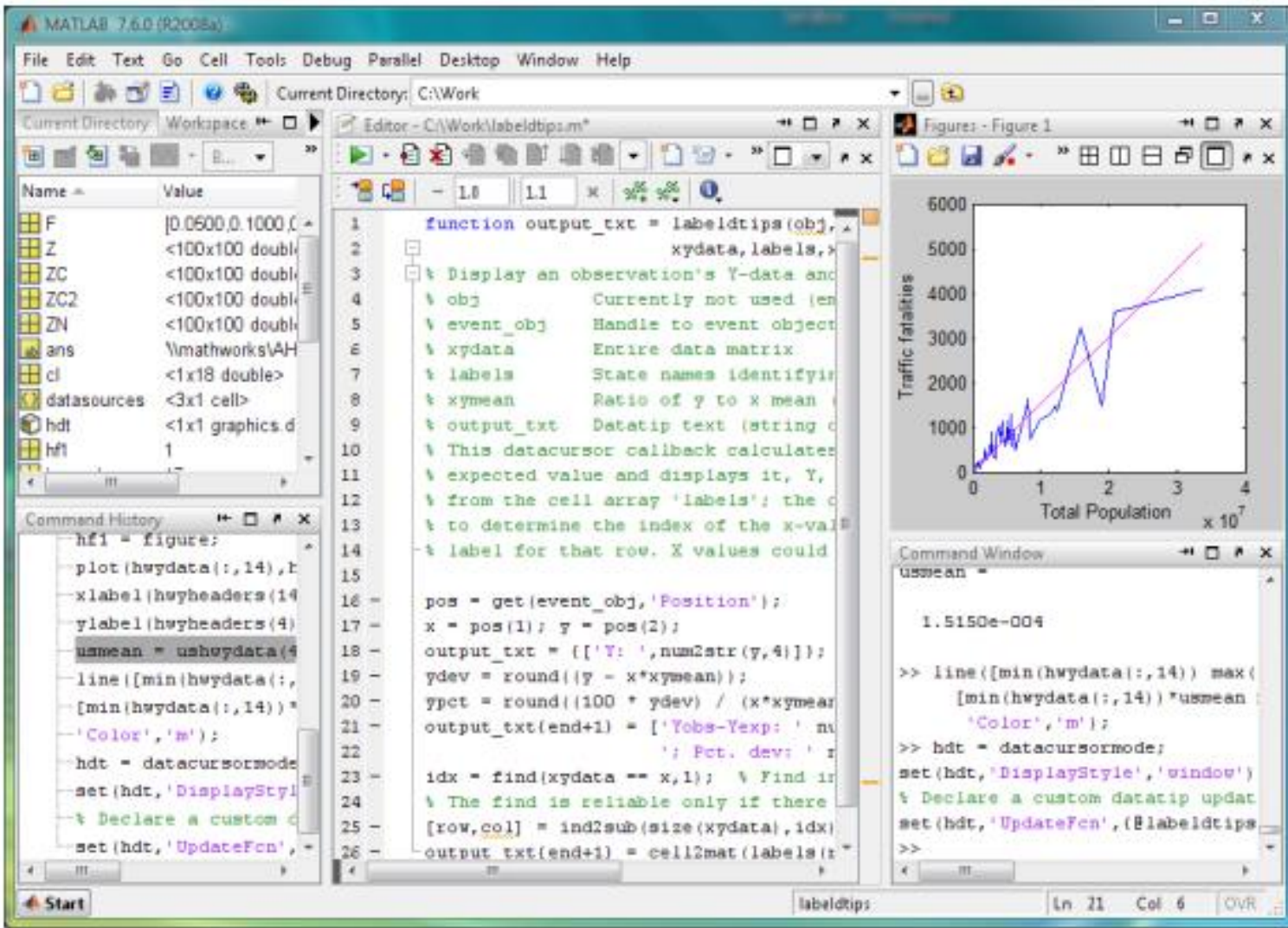

### From [Tools on the Side](https://blogs.mathworks.com/community/2008/06/09/tools-on-the-side/), [MATLAB Community](https://blogs.mathworks.com/community/) blog, Posted by admin, June 9, 2008

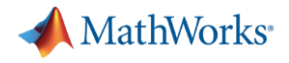

## What is Was MATLAB

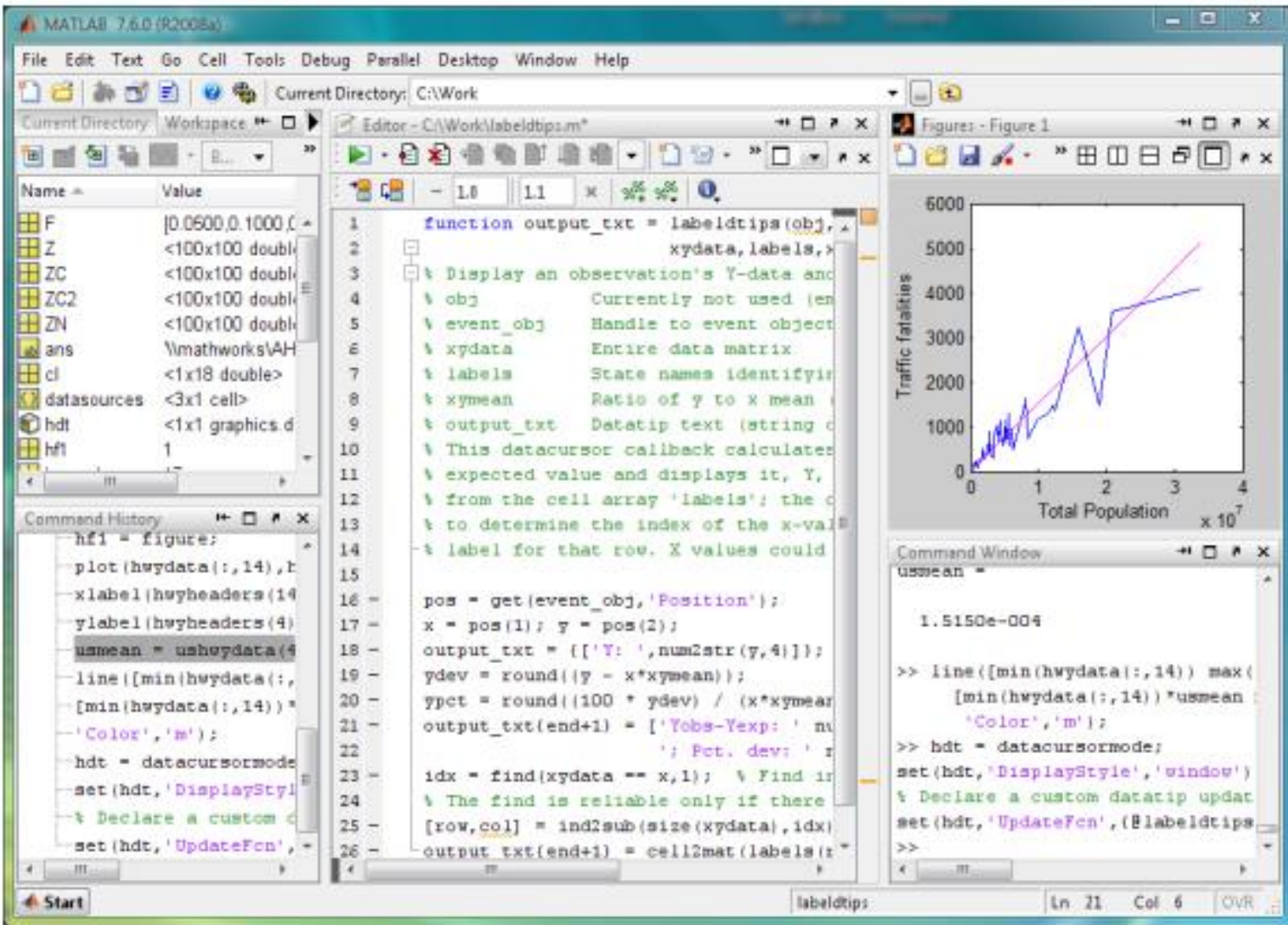

### From [Tools on the Side](https://blogs.mathworks.com/community/2008/06/09/tools-on-the-side/), [MATLAB Community](https://blogs.mathworks.com/community/) blog, Posted by admin, June 9, 2008

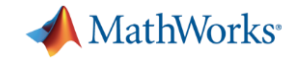

## What Is MATLAB

…in 2023… …after 30 releases…

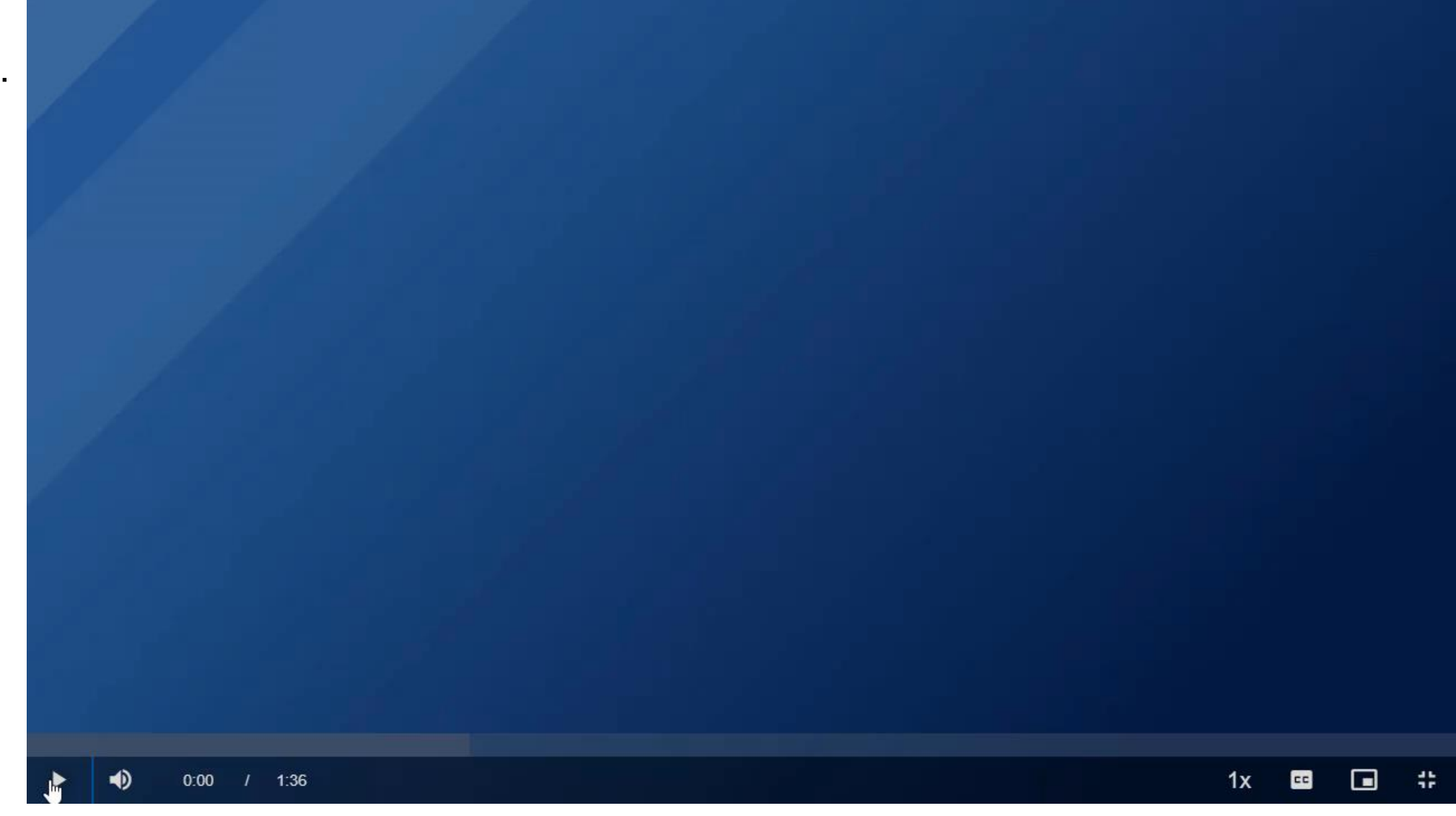

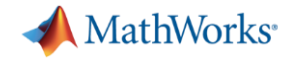

## Who Uses MATLAB

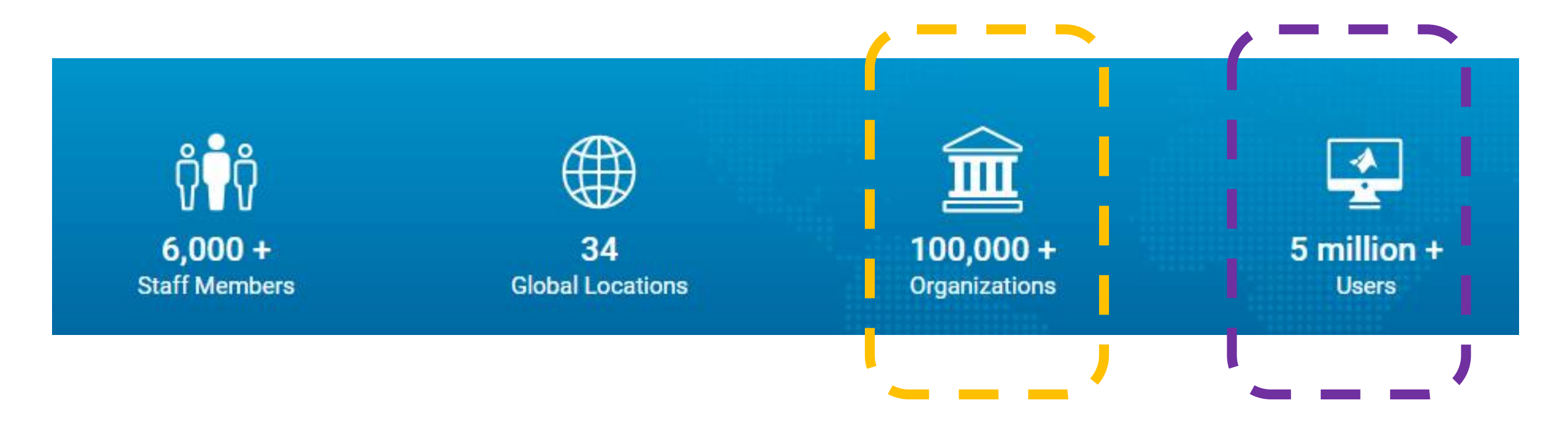

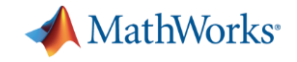

# Why Using MATLAB - Applications

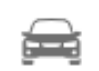

#### **Automated Driving Systems**

Design, simulate, and test automated driving systems

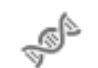

#### **Computational Biology**

Analyze, visualize, and model biological data and systems

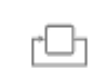

#### **Control Systems**

Design, test, and implement control systems

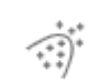

#### **Data Science**

Explore data; build machine learning models; do predictive analytics

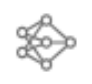

#### Deep Learning

Data preparation, design, simulation, and deployment for deep neural networks

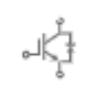

#### Electrification

Develop electrical technology from components to systems

#### **Embedded Systems**

Ö Design, code, and verify embedded systems

## Use MATLAB with your IT systems

 $\circledast$ 

 $\sqrt{\sum_{i=1}^{n}}$ 

(Φ.

 $\tilde{}$ 

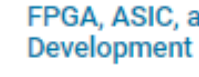

### FPGA, ASIC, and SoC

**Enterprise and IT Systems** 

Automate your workflow - from algorithm development to hardware design and verification

#### **Image Processing and Computer Vision**

Acquire, process, and analyze images and video for algorithm development and system design

#### **Internet of Things**

Connect embedded devices to the Internet and gain insight from your data

#### **Machine Learning**

Train models, tune parameters, and deploy to production or the edge

#### **Mechatronics**

Design, optimize, and verify mechatronic systems

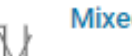

#### **Mixed-Signal Systems**

Analyze, design, and verify analog and mixed-signal systems

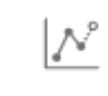

#### **Predictive Maintenance**

Develop and deploy condition monitoring and predictive maintenance software

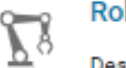

#### **Robotics**

Design, simulate, and verify robotics and autonomous systems

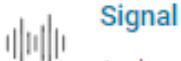

#### **Signal Processing**

Analyze signals and time-series data. Model, design, and simulate signal processing systems

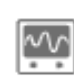

#### **Test and Measurement**

Acquire, analyze, and explore data and automate tests

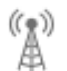

#### **Wireless Communications**

Create, design, test, and verify wireless communications systems

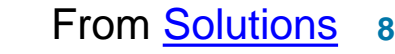

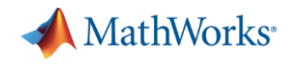

# Johnson Controls Accelerates Industrial Controller Development for Magnetic-Bearing Centrifugal Liquid Chillers

### **Challenge**

Develop an advanced controller to maximize the efficiency of magnetic centrifugal chillers

### **Solution**

Use Simulink and Stateflow to model, simulate, optimize, and verify the control design, and use Embedded Coder to generate C code for PIL testing and production deployment

### **Results**

- Design iterations reduced from months to days
- **EXEC** High-quality software delivered
- Development accelerated

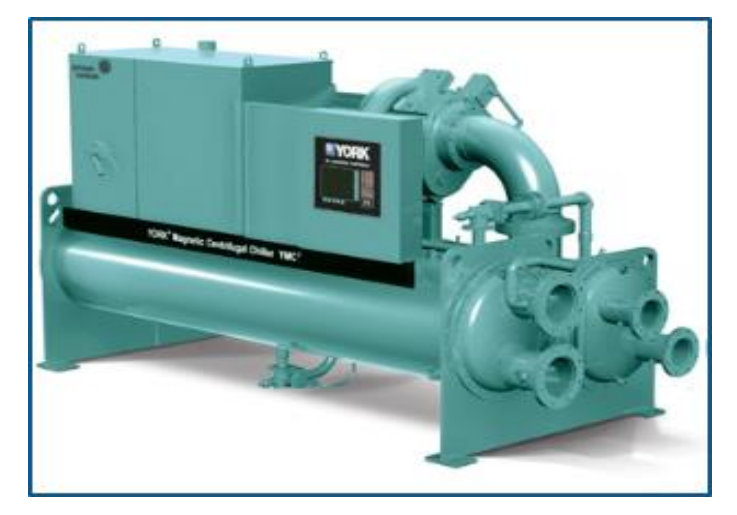

**The YORK Magnetic Centrifugal Chiller (YMC2) system from Johnson Controls**

*"Using our previous approach, we'd still be working on the controller. With Model-Based Design we not only shipped it sooner; we also delivered a much more stable product. The controller is so finely tuned that 99% of our customers run the default configuration with no adjustments."*

*- Curtis Crane, Johnson Controls*

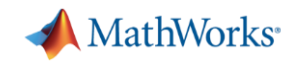

## What Is Simulink

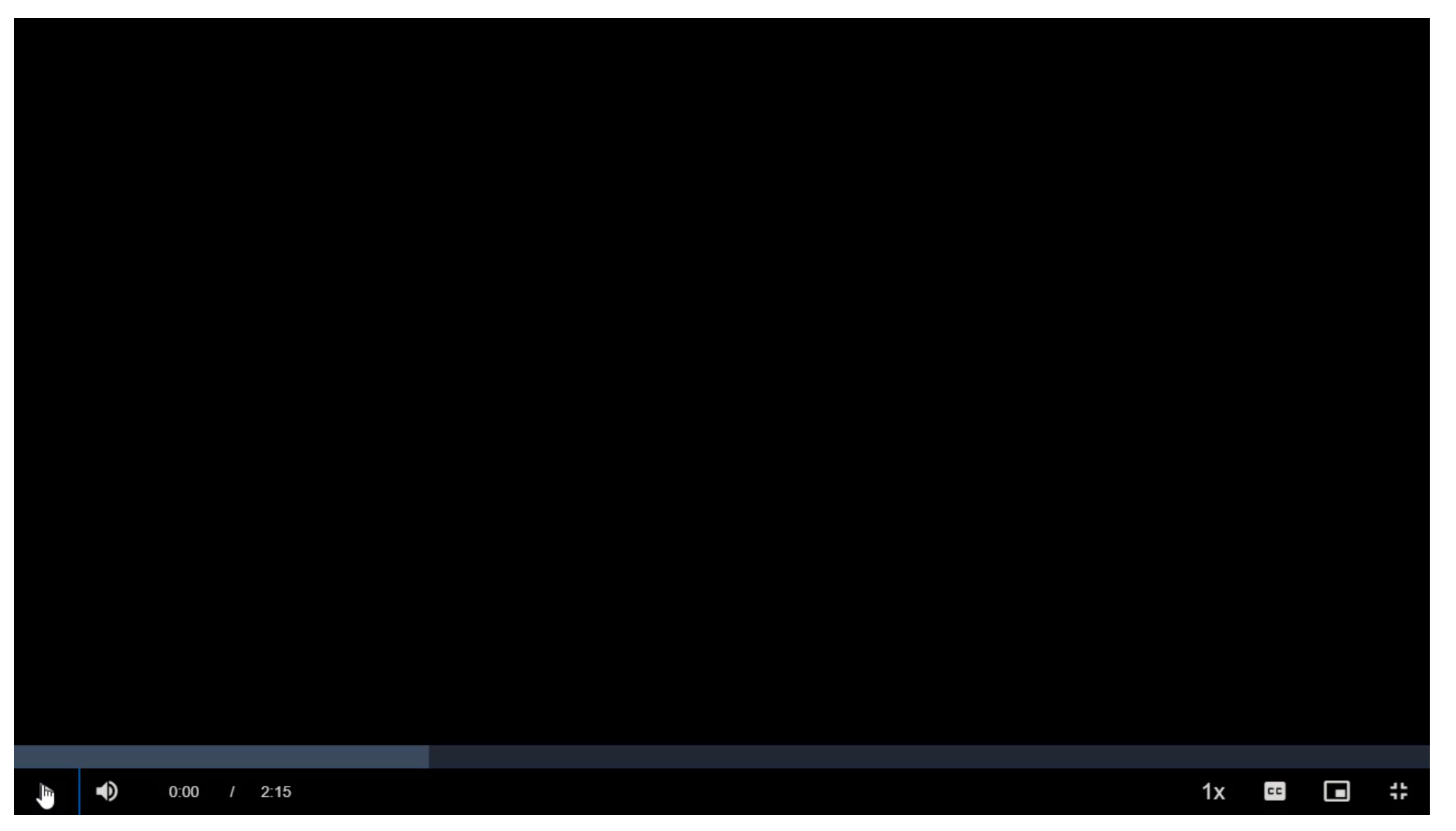

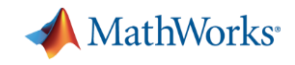

## Traditional Design Process

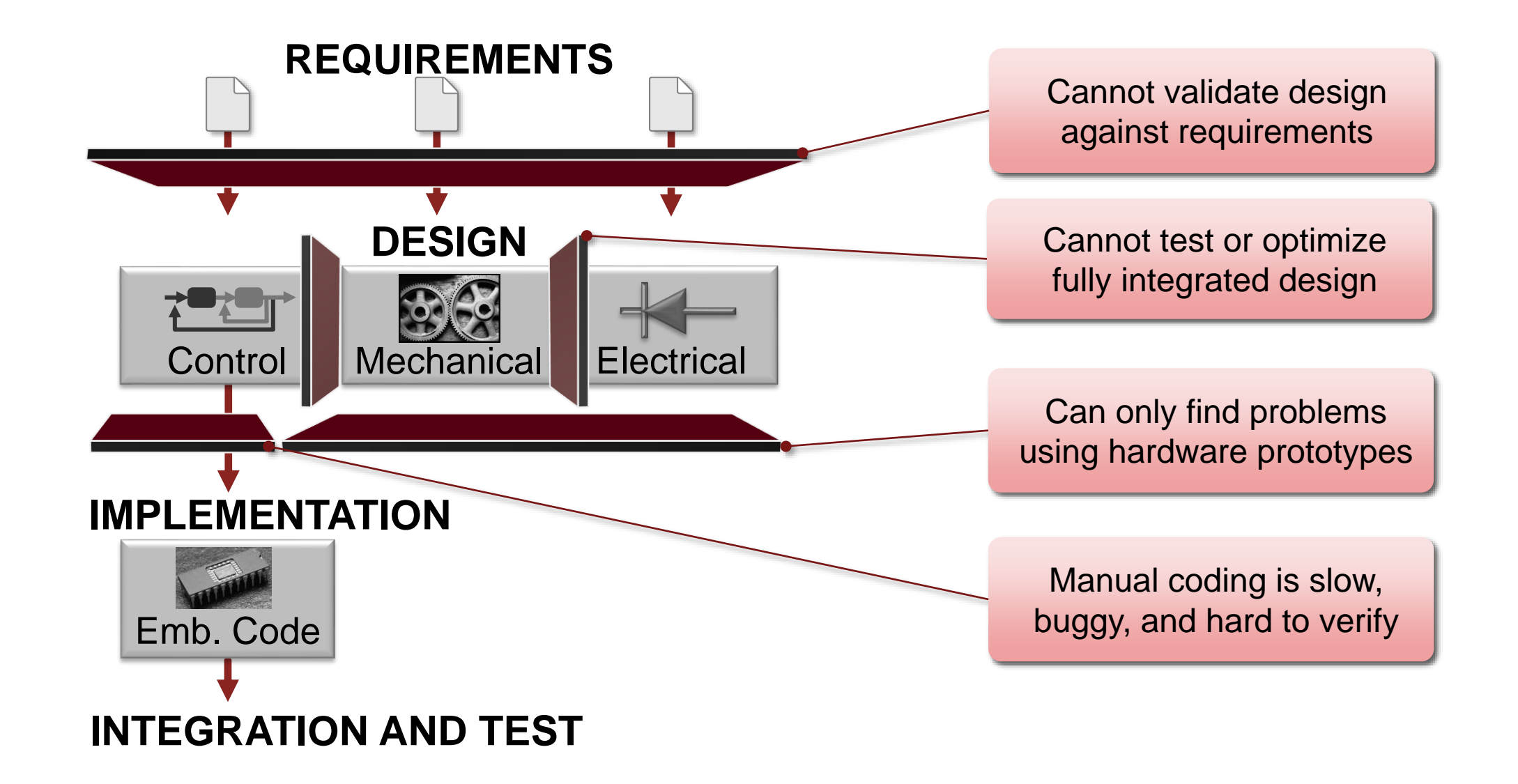

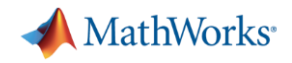

## Model-Based Design

### Uninterrupted Workflow

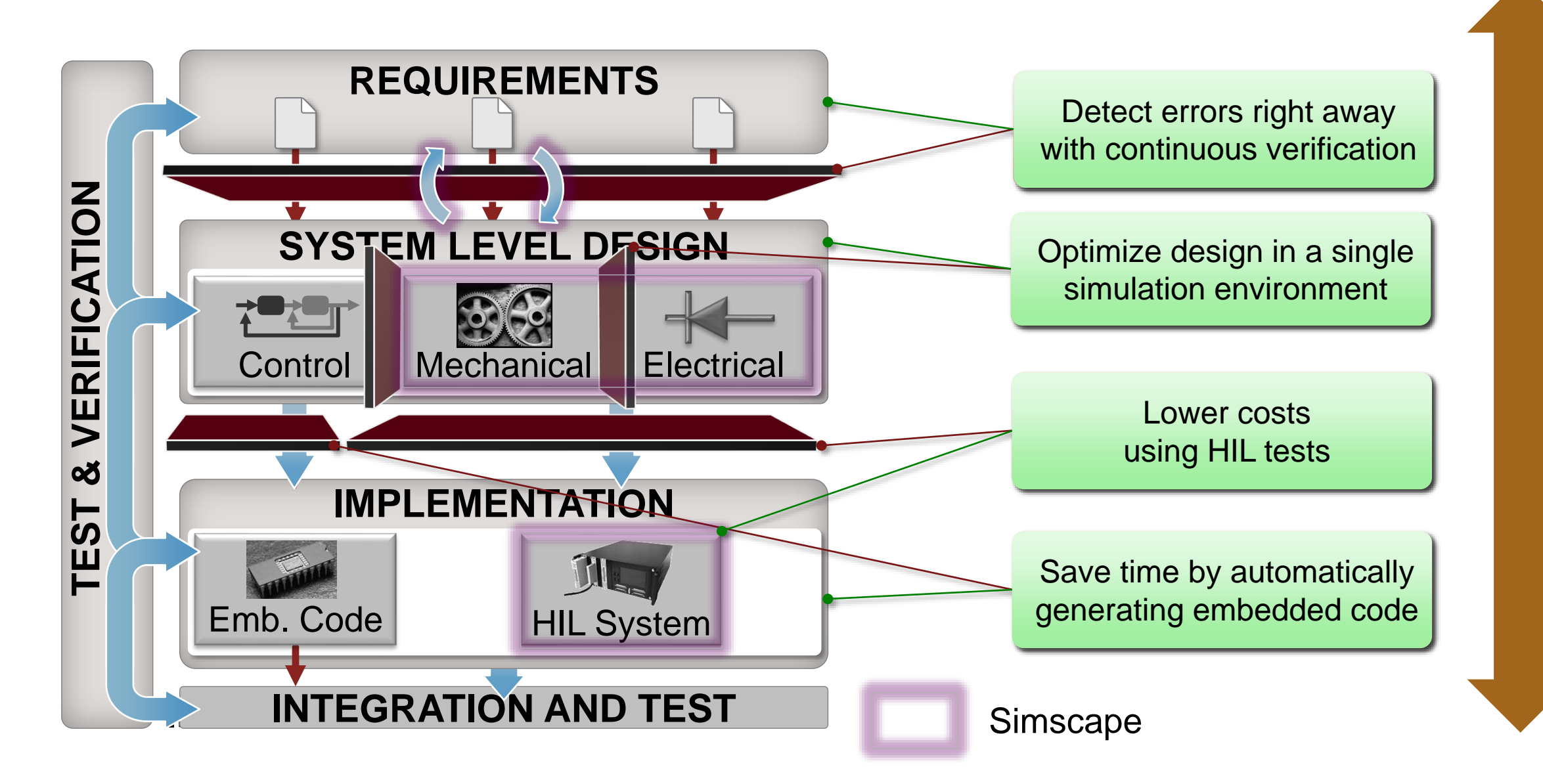

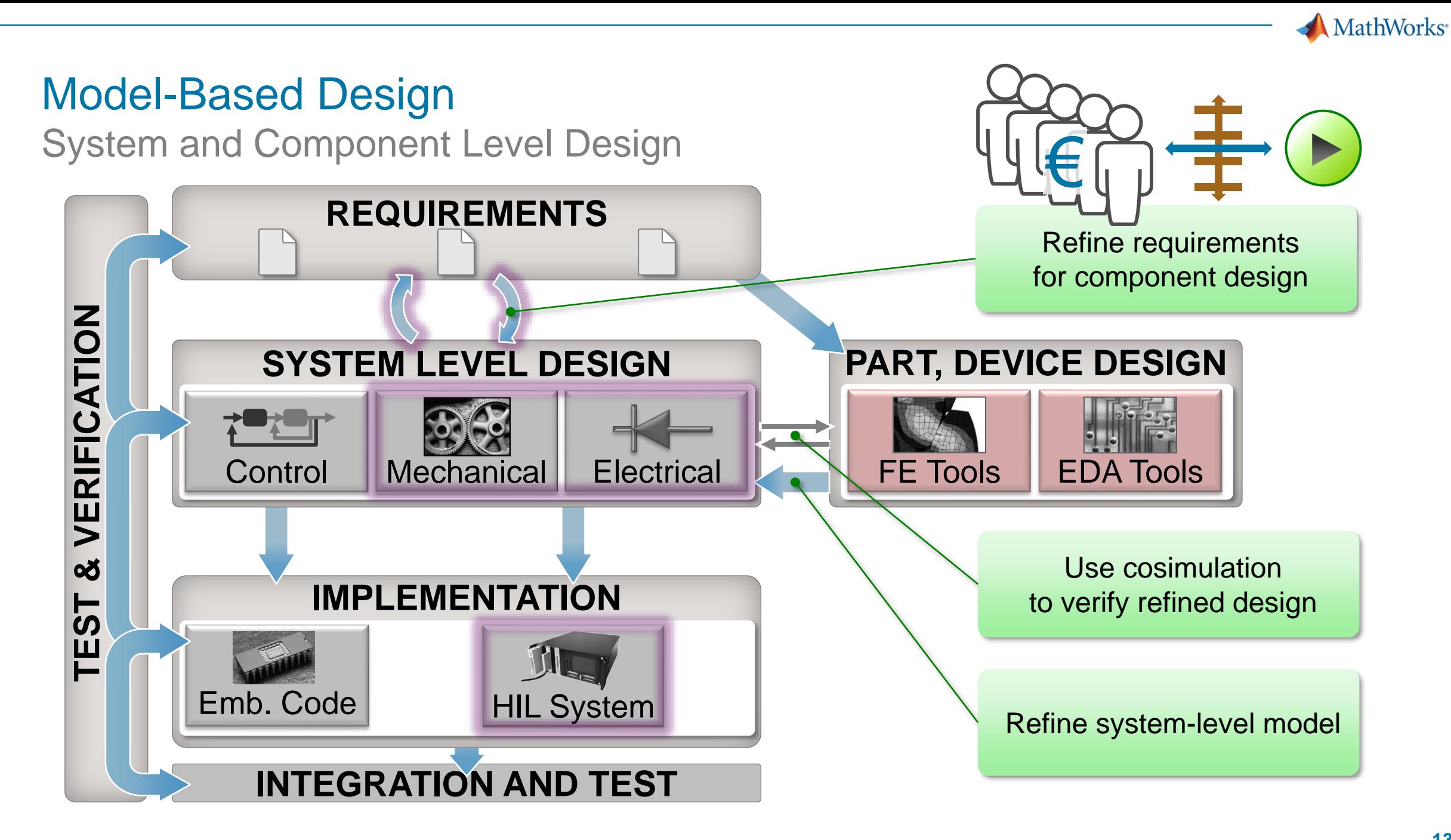

**MathWorks** 

# Build Accurate Models Quickly

- Simply connect the components you need
- **The more complex the** system, the more value you get from Simscape
- Resulting model is intuitive, easy to modify, and easy for others to understand

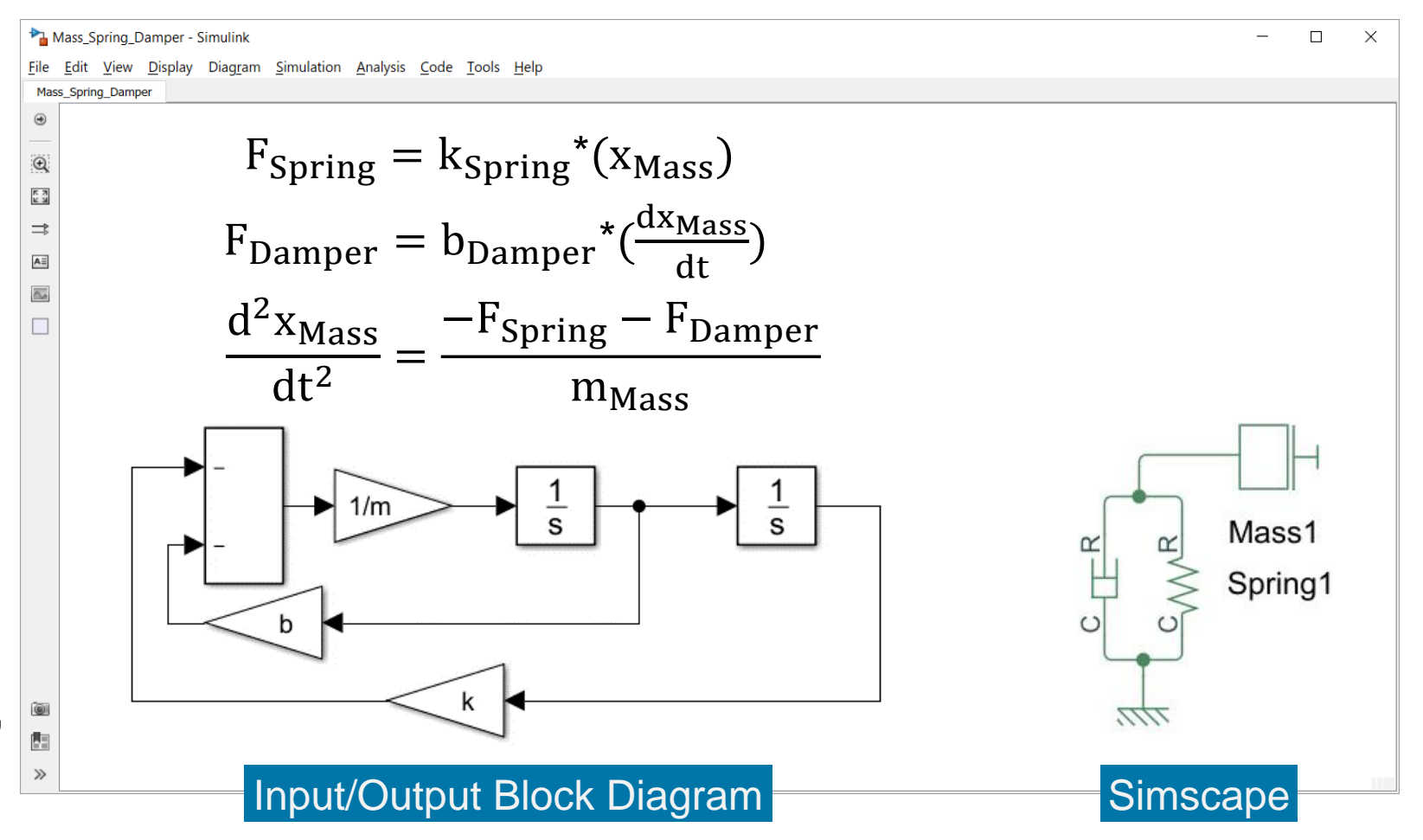

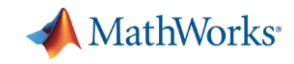

### Politecnico di Torino and EMA Global Develop a Multidomain Hypercar HVAC System Through Industry-Academia Collaboration

Using MATLAB and Simulink, EMA Global partnered closely with Politecnico di Torino to develop an HVAC system for a custom-built, multimillion dollar car

### **Results**

- Developed detailed HVAC system modeled across six different physical domains using Simulink and Simscape
- Calibrated, optimized, and tested an accurate HVAC system controller without relying on hardware
- Shortened the overall development time for the controller using Model-Based Design *"This project was a great opportunity for EMA Global to*

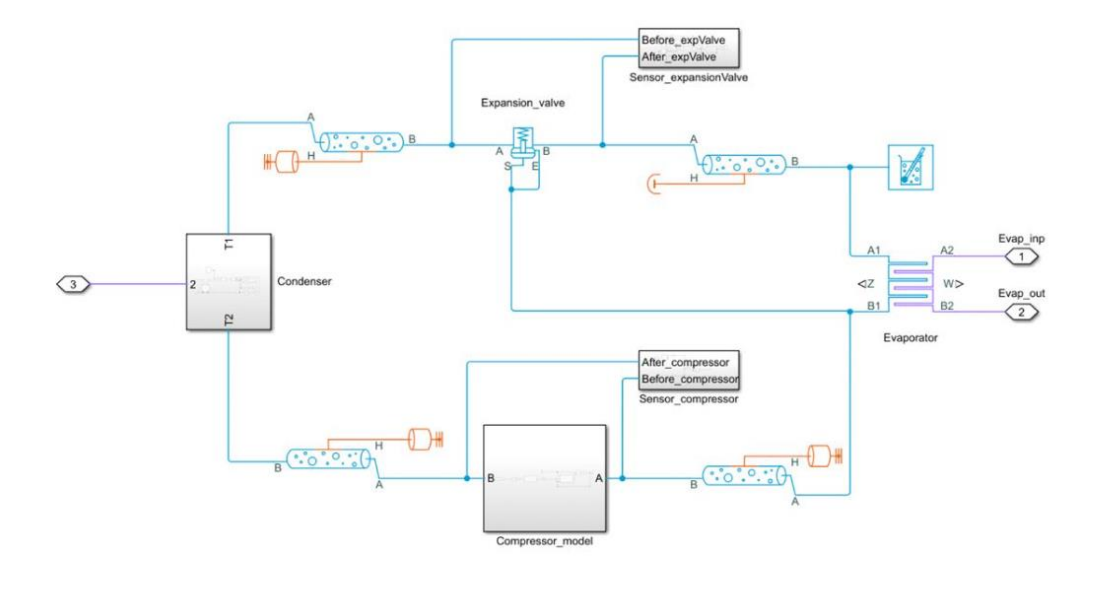

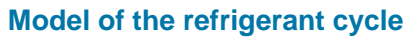

*collaborate with both MathWorks and Politecnico di Torino in applying a state-of-the-art automotive engineering approach that we can now continue to use moving forward." - Mirko Zanotel, EMA Global Engineering*

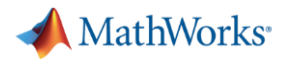

## Simscape Products

## ■ Simscape platform

- Foundation libraries in many domains
- Language for defining custom blocks
	- Extension of MATLAB
- Simulation engine and custom diagnostics
- Simscape add-on libraries
	- Extend foundation domains with components, effects, parameterizations
	- Multibody simulation
	- Editing Mode permits use of add -ons with Simscape license only
	- Models can be converted to C code

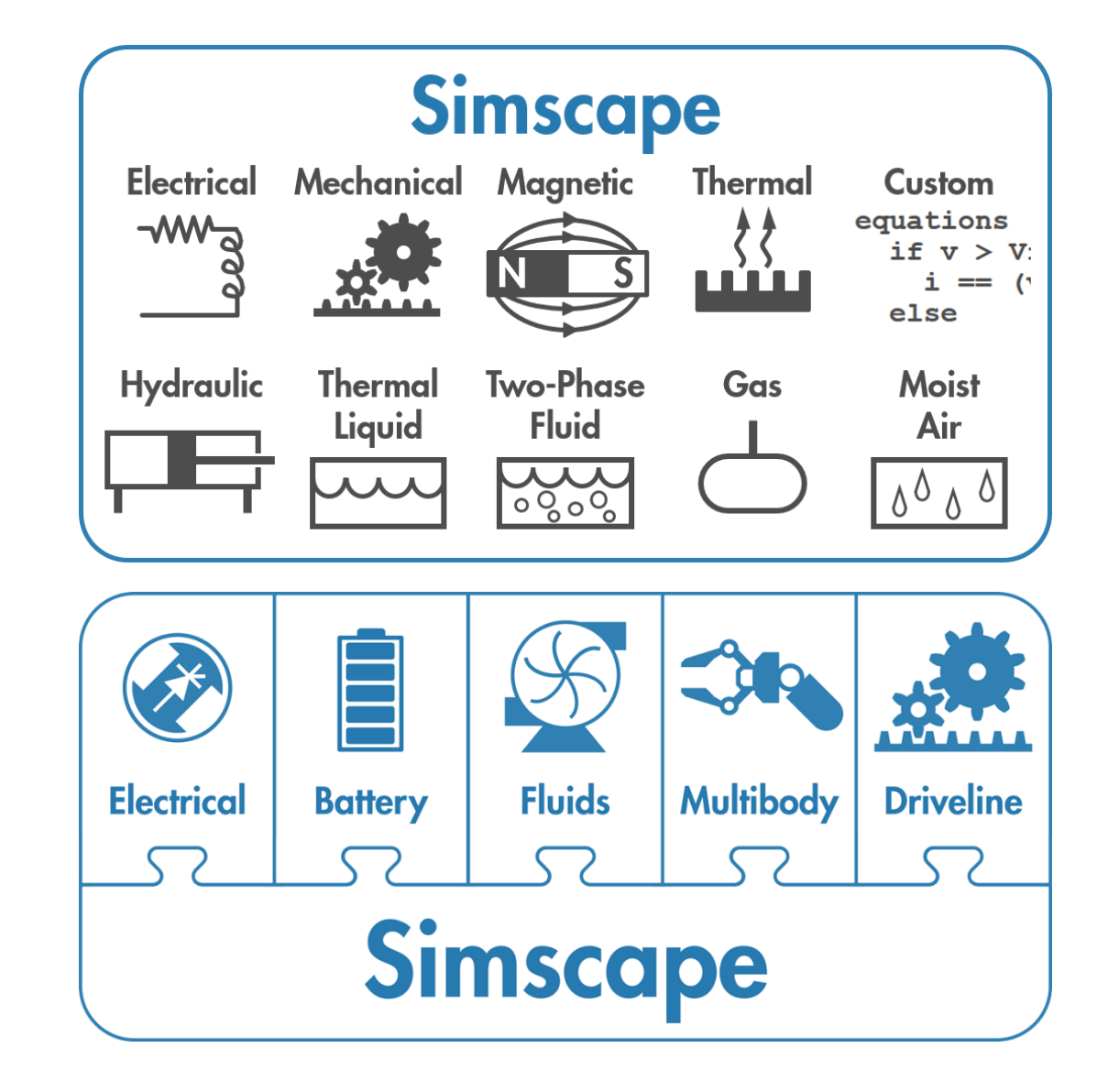

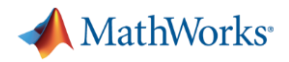

## MATLAB, Simulink, & Simscape

- Get more value from your model of the physical system
- MATLAB
	- Automate any task (build, test, analyze)
	- Streamline testing (parallel computing)
- **Simulink** 
	- Design and test algorithms
	- Test embedded software without hardware prototypes

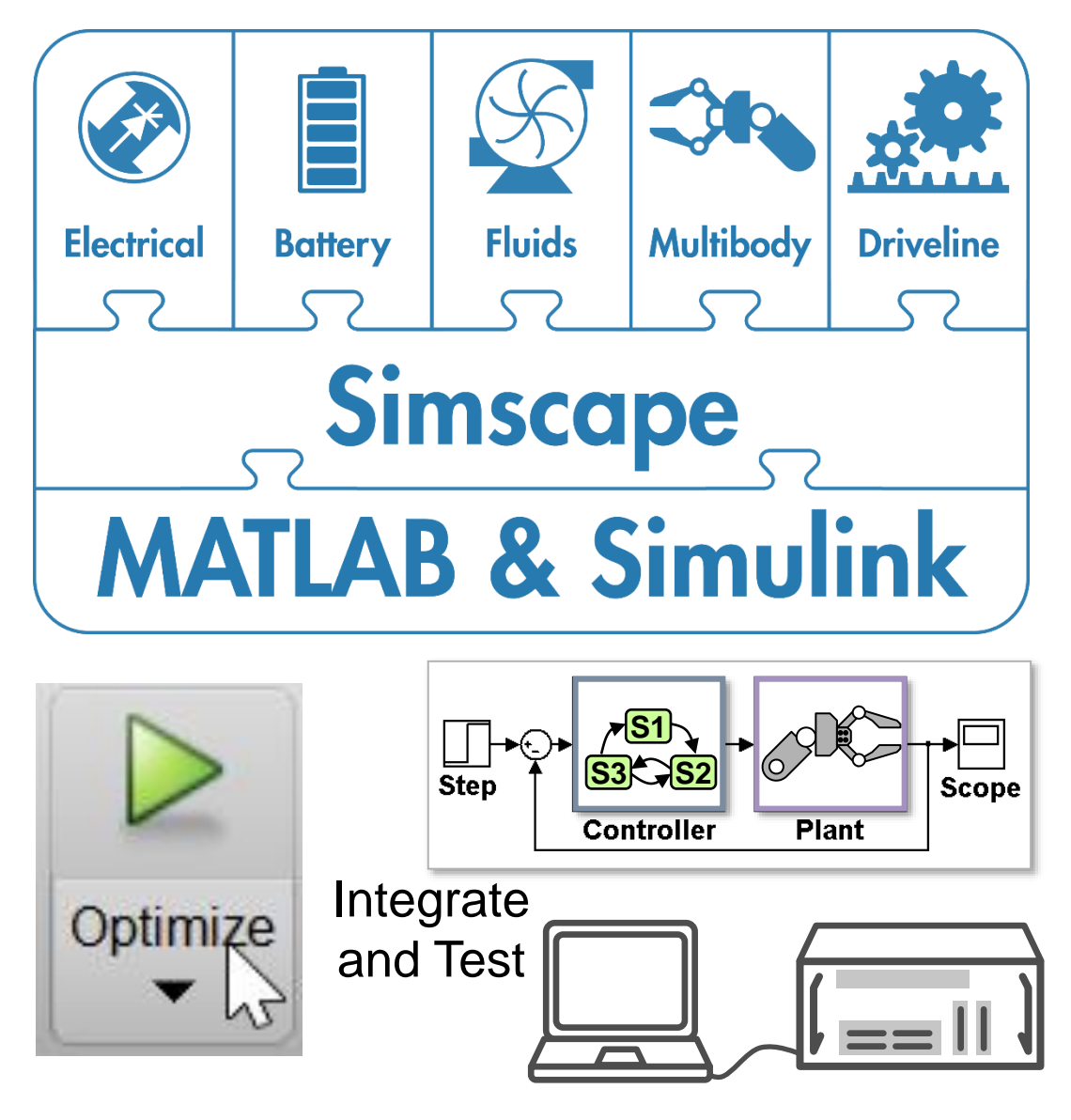